# **PERANCANGAN SISTEM SIMULASI ANTRIAN KENDARAAN BERMOTOR PADA STASIUN PENGISIAN BAHAN-BAKAR UMUM (SPBU) MENGGUNAKAN METODE DISTRIBUSI EKSPONENSIAL STUDI KASUS : SPBU SUNSET ROAD**

# **Gustri Vero Wahyudi<sup>1</sup> , Sahmanbanta Sinulingga<sup>2</sup> , Fachrosi Firdaus<sup>3</sup>**

Program Studi Teknik Informatika, Jurusan Ilmu Komputer, Fakultas Matematika Dan Ilmu Pengetahuan Alam, Universitas Udayana Email : [verowahyudi@gmail.com,](mailto:verowahyudi@gmail.com) [sahman.banta@cs.unud.ac.id,](mailto:sahman.banta@cs.unud.ac.id) [fachrosi.firdaus@cs.unud.ac.id](mailto:fachrosi.firdaus@cs.unud.ac.id)

## **ABSTRAK**

Peningkatan jumlah kendaraan bermotor (roda empat keatas) yang signifikan membuat pihak SPBU harus bisa meningkatkan pelayanan terhadap customer, sehingga antrian panjang tidak terjadi disaat customer melakukan transaksi pembelian bahan bakar, akan tetapi efisiensi dari segala aspek baik itu dari segi pompa (server), maupun operator tetap dijaga.

Metode yang digunakan untuk menghitung waktu antar kedatangan dan waktu pelayanan setiap pelanggan atau pembeli yang dilayani oleh operator pada tiap pompa (server) adalah Distribusi Eksponensial karena distribusi ini lebih mendekati pendekatan yang lebih konstan daripada distribusi normal.

Berdasarkan sistem simulasi yang dibangun diperoleh hasil bahwa dengan adanya 3 pompa (server) pada SPBU Sunset Road peluang terjadinya antrian panjang bisa diminimalkan.

**Kata Kunci** : Simulasi antrian, distribusi eksponensial,

#### **ABSTRACT**

*An increasing number of motor vehicles (four or more wheels) makes significant gas stations should be able to improve the service to the customer, so that the queue length is not the case when customers make purchases of fuel, but the efficiency of all aspects both in terms of the pump (the server), and operator maintained. The method used to calculate the time between arrival and service time per customer or buyer who is served by the operator for each pump (server) is the exponential distribution because this distribution is closer to a more constant than the normal distribution. Based on the simulation system is constructed with the result that three pumps (server) on gas stations Sunset Road chances of long queues can be minimized.*

*Keywords : Simulation of queuing, the exponential distribution*

#### **PENDAHULUAN**

Pelayanan terbaik merupakan hal utama yang harus diberikan oleh produsen kepada konsumen dalam memenuhi kebutuhan sehingga konsumen merasa puas (*costumer satisfaction*). Terjadinya antrian merupakan salah satu bentuk contoh pelayanan yang kurang baik. Karena hal ini membuat konsumen menunggu untuk dilayani.

Pengamatan yang dilakukan di SPBU Sunset Road ini bertujuan untuk melihat bagaimana sistem antrian pengisian bahanbakar yang dikhususkan pada kendaraan roda empat keatas. Dalam hal ini tentunya terjadinya antrian tersebut dipengaruhi oleh waktu antar kedatangan, waktu pelayanan dan jumlah pompa (server).

Melalui simulasi yang dilakukan maka dapat dilihat ukuran kineria dari sistem yang diamati yaitu sistem antrian di SPBU Sunset Road sehingga akan diperoleh *output* berupa usulan perbaikan dalam hal pelayanan agar pelayanan yang diberikan pada konsumen dapat dimaksimumkan.

Tujuan studi simulasi pada sistem antrian di SPBU Sunset Road adalah :

- Agar pebisnis SPBU meningkatkan pelayanan pengisian bahan bakar pada kendaraan roda empat yang dilihat dari minimnya tingkat antrian dalam sistem dan mencapai nilai utilisasi yang paling optimal untuk masing-masing server.
- Agar pebisnis SPBU mengetahui seberapa banyak pegawai dibutuhkan dalam pengisian bahan bakar roda empat ke atas.

#### **MATERI**

#### **1. Distribusi Eksponensial**

Distribusi probabilitas eksponensial merupakan pengujian digunakan untuk melakukan perkiraan atau prediksi dengan hanya membutuhkan perkiraan rata-rata populasi, karena dalam distribusi eksponensial memiliki standar deviasi sama dengan rata-rata. Distribusi ini termasuk ke dalam distribusi kontinyu. Ciri dari distribusi ini adalah kurvanya

mempunyai ekor di sebelah kanan dan nilai x dimulai dari 0 sampai tak hingga. Gambar kurva distribusi eksponensial berbeda-beda tergantung dari nilai x dan λ

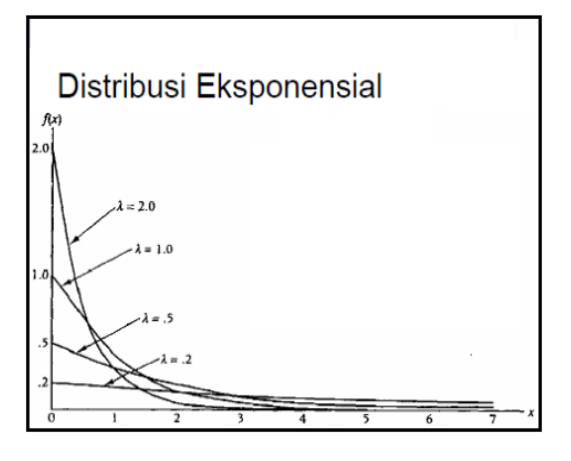

Gambar 1 : Kurva Distribusi Eksponensial

Syarat dari distribusi eksponensial yaitu :

 $\bullet$   $X > 0$ 

:

- $\lambda > 0$
- $e = 2.71828...$

 $P(X \ge X_0) = e^{-\lambda x_0}$ 

Dimana :

- $\bullet$   $x =$  interval rata-rata
- $\lambda$  = parameter rata-rata
- $\bullet$  Xo = rata-rata sampel
- $e = eksponensial = 2,71828...$

Distribusi ini digunakan untuk menghitung waktu antar kedatangan dan waktu pelayanan setiap pelanggan atau pembeli yang dilayani oleh server.

Alasan pemilihan distribusi Eksponensial karena distribusi ini lebih mendekati pendekatan yang lebih konstan jika dibandingkan dengan distribusi normal.

#### **2. Simulasi Antrian**

Simulasi ialah model pengambilan keputusan dengan mencontoh atau mempergunakan gambaran sebenarnya dari suatu sistem kehidupan dunia nyata tanpa

harus mengalaminya pada keadaan yang sesungguhnya.(Hasan : 2002).

Antrian ialah suatu garis tunggu dari nasabah (satuan) yang memerlukan layanan dari satu atau lebih fasilitas pelayan. (Siagan : 1987).

4 model dasar antrian :

- Single Channel Single Phase
- Single Channel Multi Phase
- Multi Channel Single Phase
- Multi Channel Multi Phase

Dalam penelitian ini menggunkan multi channel-multi phase dimana terdapat lebih dari 1 jalur antrian dan operator.

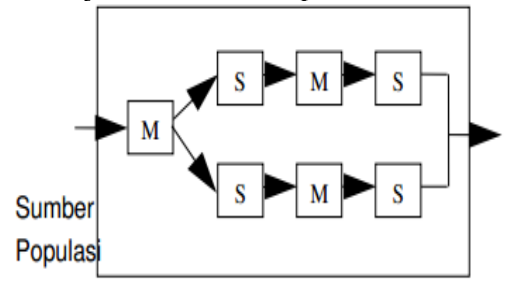

Gambar 2 : multi channel-multi phase

## **3. Batasan Masalah**

Dalam penelitian ini ada beberapa hal yang dibatasi agar permasalahan tidak meluas dari atau tidak sesuai dengan tujuan awal. Penelitian dilakukan khusus pada kendaraan roda empat ke atas, ada 3 server yang terdapat dalam sistem pengisian bahan bakar untuk kendaraan roda empat, software simulasi yang digunakan adalah *Microsoft Visual Basic 6.0.*

Ruang lingkup dalam kajian ini adalah studi simulasi dilakukan pada SPBU Sunset Road dengan memperhatikan sistem antrian yang terjadi pada saat proses pengisian bahan bakar dimulai dari kedatangan kendaraan sampai kendaraan selesai dilayani oleh server. Dalam hal ini satu server diasumsikan terdiri dari satu operator dan satu mesin BBM, serta diasumsikan juga bahwa waktu pelayanan pada server 1 mendekati sama dengan server 2 dan server 3. Disini juga diasumsikan bahwa apabila semua server masih terisi oleh konsumen lainnya, konsumen selanjutnya memilih server

secara acak (mengikuti keinginan dari konsumen).

Distribusi yang digunakan adalah distribusi eksponensial, distribusi ini digunakan untuk menghitung waktu antar kedatangan dan waktu pelayanan setiap pelanggan atau pembeli yang dilayani oleh server.

Waktu kedatangan serta waktu antar kedatangan bernilai random.

### **4. Metodologi Penelitian**

Penelitian simulasi sistem ini menggunakan teknik pengambilan data langsung. Ada beberapa langkah dalam penelitian ini, antara lain :

Langkah pertama yang dilakukan adalah menganalisis aliran aktifitas yang terjadi pada SPBU di Sunset Road*.* Setelah itu, penulis melakukan pengumpulan data ke lapangan dengan mengamati sampel data berupa waktu antar kedatangan kendaraan dan waktu lama pelayanan setiap kendaraan pada waktu tertentu yaitu terdiri dari waktu pagi (pukul 09.00-10.00)

Langkah kedua, data yang telah dikumpulkan, direkapitulasi dengan bantuan Ms.excel. Dilakukan pengolahan data dengan menghitung waktu antar kedatangan dari kendaraan roda empat ke atas dan waktu pelayanan dari masingmasing server. Setelah itu dilakukan penentuan jenis distribusi untuk waktu antar kedatangan dan waktu pelayanan untuk server 1, 2 , 3.

Langkah ketiga adalah perancangan model logika sesuai dengan keadaan sistem nyata yang telah dimodelkan sebelumnya. Perancangan model dengan software Microsoft Visual Basic 6.0 dilakukan dengan input data dari distribusi masingmasing beserta parameter yang digunakan. Lalu model dijalankan, dengan verifikasi dan validasi supaya model yang dibuat bisa diterima dan benar-benar valid atau sesuai dengan sistem yang sebenarnya terjadi.

Langkah keempat adalah melaksanakan perbaikan terhadap sistem dengan mengintegrasikan model-model baru berdasarkan dengan ukuran performansi yang digunakan.

Peralatan yang digunakan dalam pengumpulan data ini berupa jam digital, stopwatch HP, serta alat tulis. Pengolahan data dilakukan dengan menggunakan perangkat komputer pada umumnya.

Data diambil pada tanggal 20 Januari 2012, berikut data-datanya:

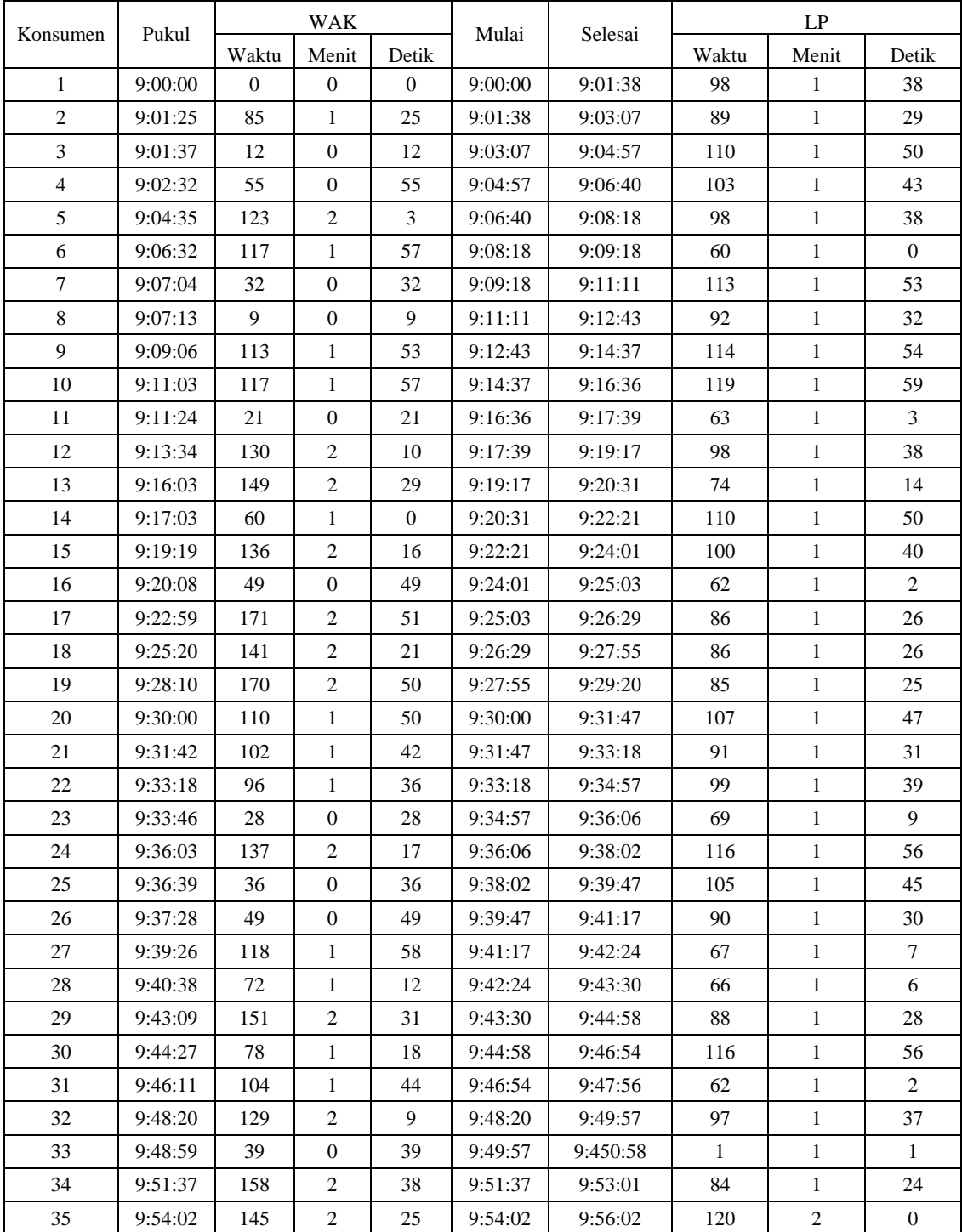

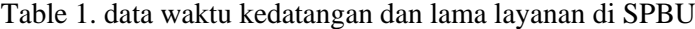

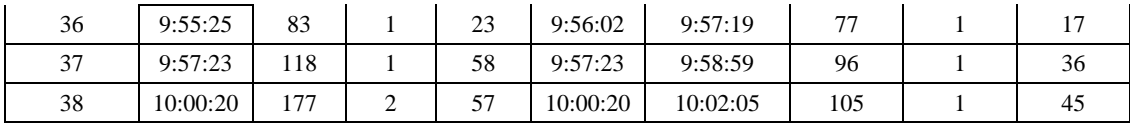

#### **HASIL DAN PEMBAHASAN**

# **1. Flowchart Program**

#### **1.1 Stau Server (Satu Pompa)**

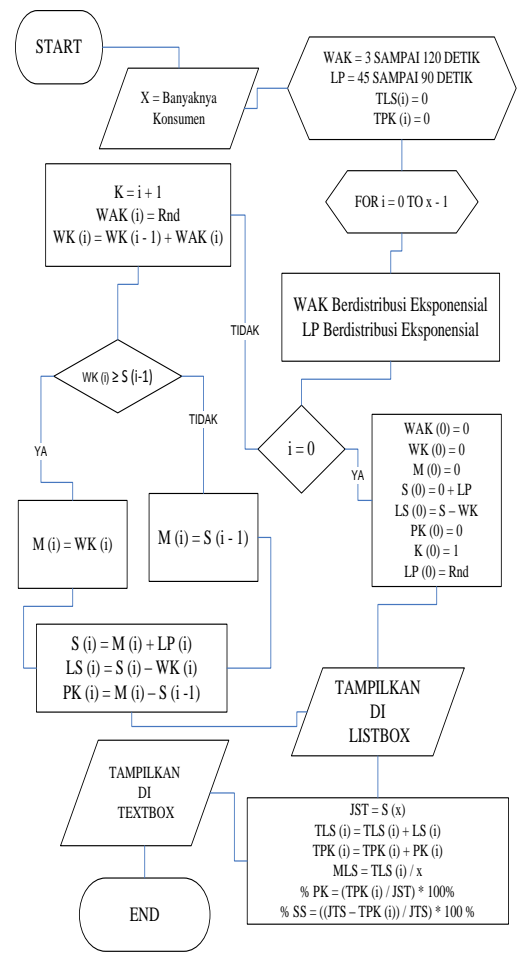

**Gambar 3 : Flowchart Single Server**

Keterangan :

- $-X =$ Banyaknya konsumen
- WAK = Waktu Antar Kedatangan
- $-LP =$ Lama Pelayanan
- $-WK = W$ aktu Kedatangan
- $-M = W$ aktu Konsumen Mulai Dilayani
- $-S = W$ aktu Selesai Dilayani
- $-LS = Lama$  Konsumen di SPBU
- $PK$  = Petugas Kosong
- $-$  JTS = Jumlah Total Simulasi
- TLS = Total Lama Konsumen di SPBU
- $-$  TPK = Total Petugas Kosong
- MLS = Mean Lama Konsumen di SPBU
- % PK = Persentase Petugas Kosong
- $-$  % SS = Persentase Server Sibuk
- $-K =$  Konsumen Ke-

#### **1.2 Dua Server (2 Pompa)**

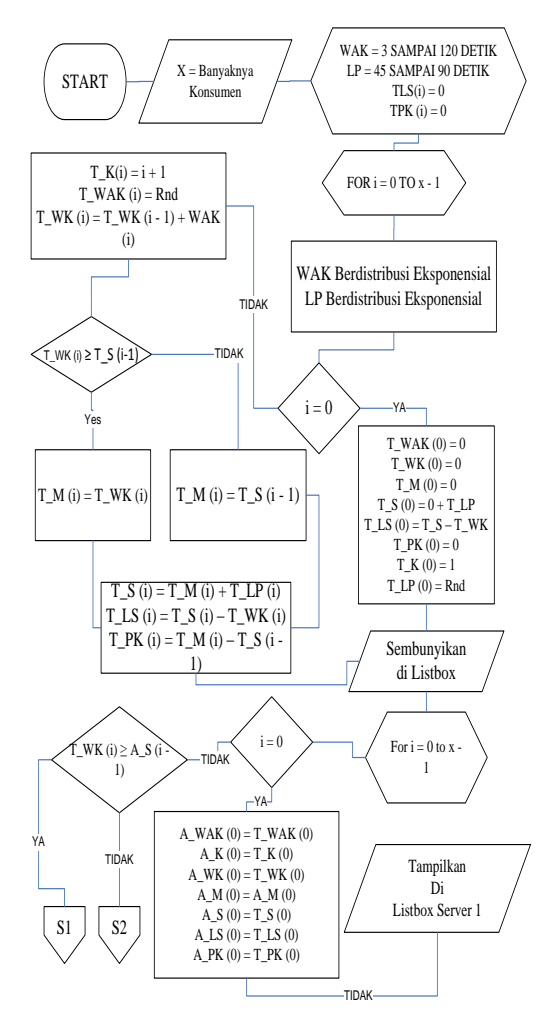

**Gambar 4 : Flowchart 2 Server**

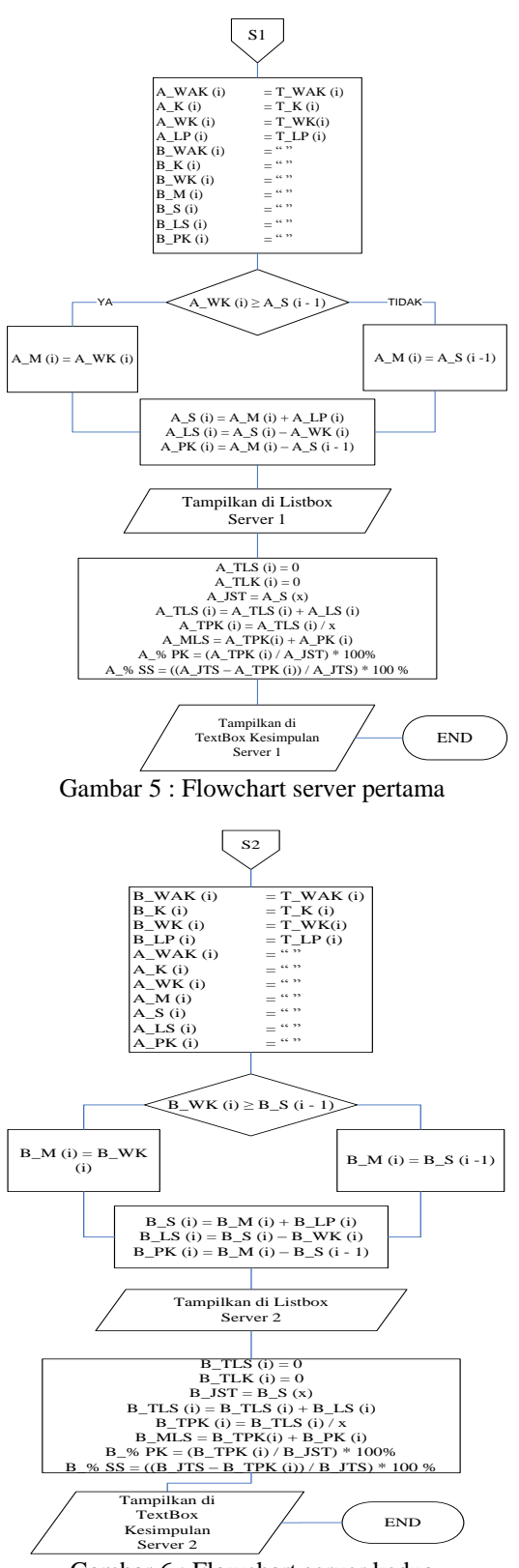

Gambar 6 : Flowchart server kedua

#### Keterangan :

- *X*= banyaknya konsumen
- $T_WAK = Temporary waktu antar$

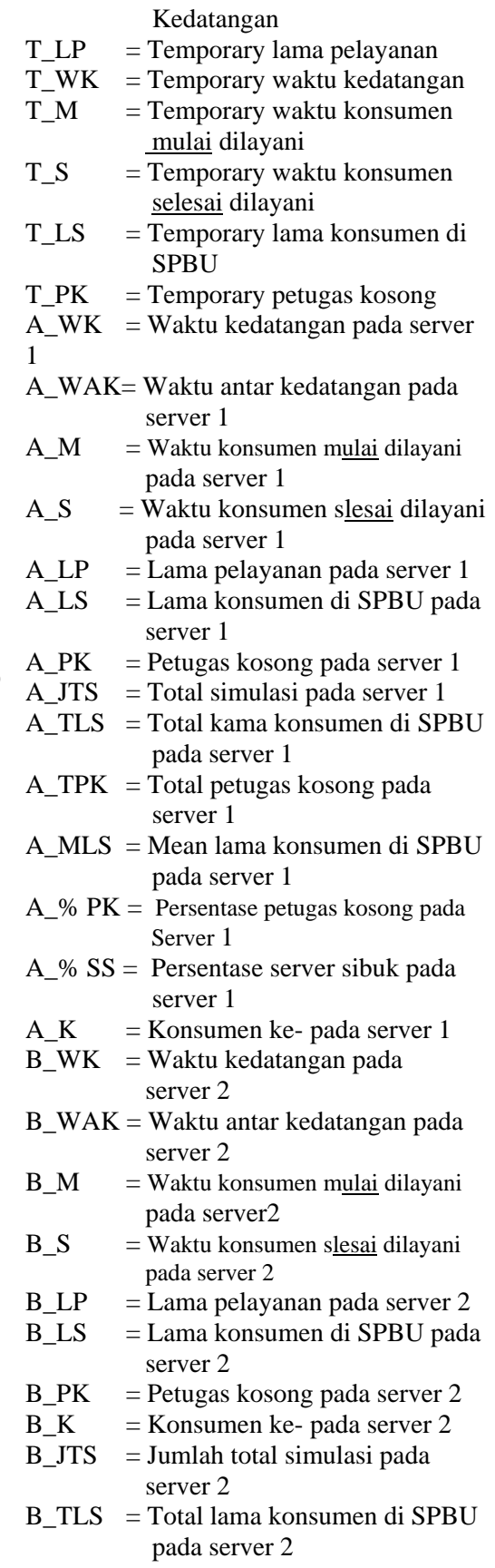

B\_TPK = Total petugas kosong pada

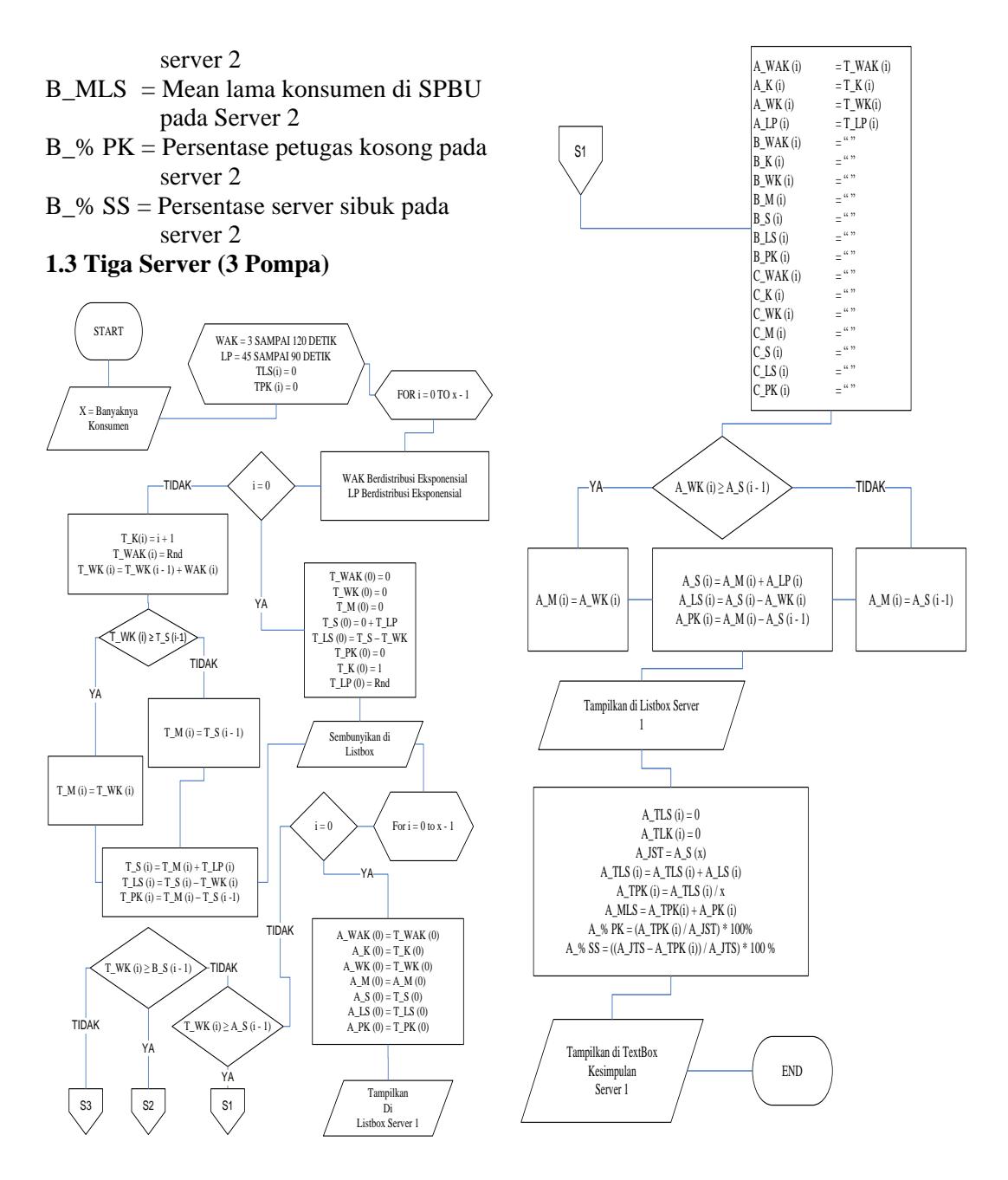

Gambar 7 : Flowchart 3 Server

Gambar 8 : Flowchart server pertama

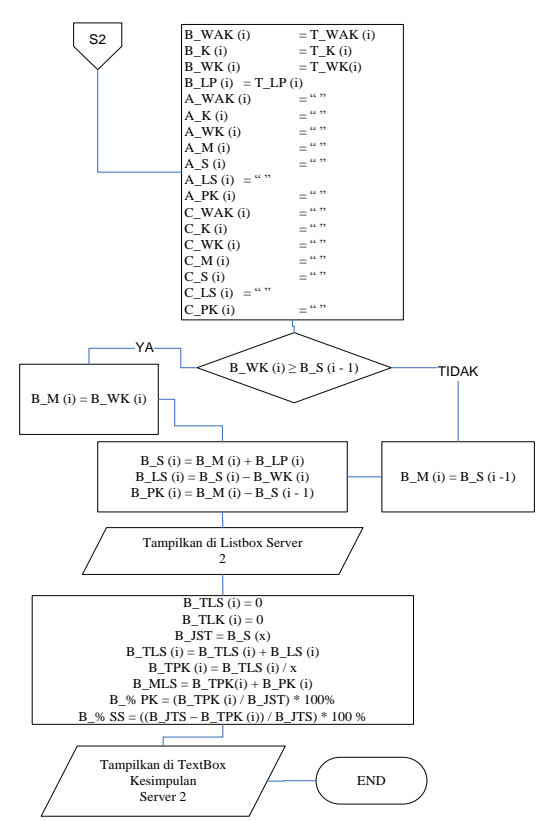

Gambar 9 : Flowchart server kedua

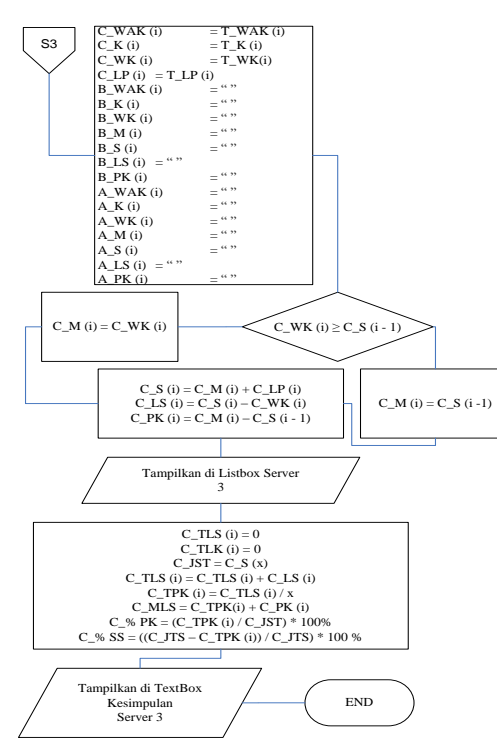

Gambar 10 : Flowchart server ketiga

Keterangan :

Untuk server 1 dan 2 lihat keterangan sebelumnya.  $C_WK = W$ aktu kedatangan pada server 3 C\_WAK= Waktu antar kedatangan pada server 3  $C_M$  = Waktu konsumen mulai dilayani pada Server 3  $C_S$  = Waktu konsumen slesai dilayani pada server 3  $C_L$ P = Lama pelayanan pada server 3 C\_LS = Lama konsumen di SPBU pada server 3  $C_PK$  = Petugas kosong pada server 3<br>  $C_K$  = Konsumen ke- pada server 3  $=$  Konsumen ke- pada server 3  $C_JTS$  = Total simulasi pada server 3 C\_TLS = Total lama konsumen di SPBU pada server 3 C\_TPK = Total petugas kosong pada Server 3 C\_MLS = Mean lama konsumen di SPBU pada server 3

C\_% PK= Persentase Petugas Kosong pada server 3

C\_% SS= Persentase Server Sibuk pada server 3

#### **Tampilan Program**

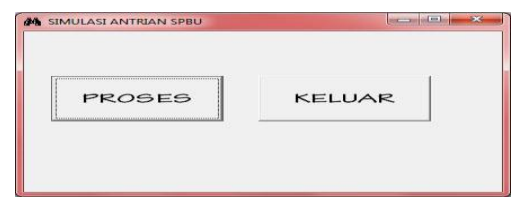

Gambar 11 : Tampilan awal program

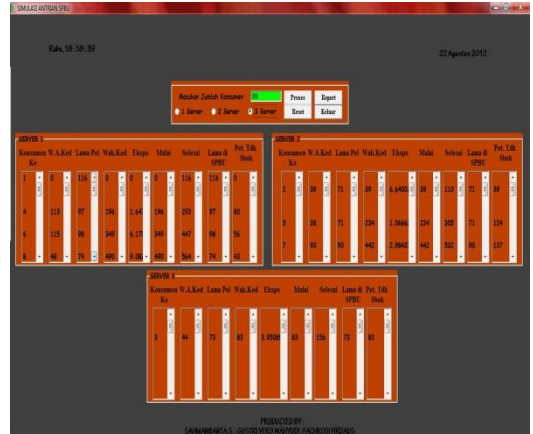

Gambar 12 : Program setelah dieksekusi

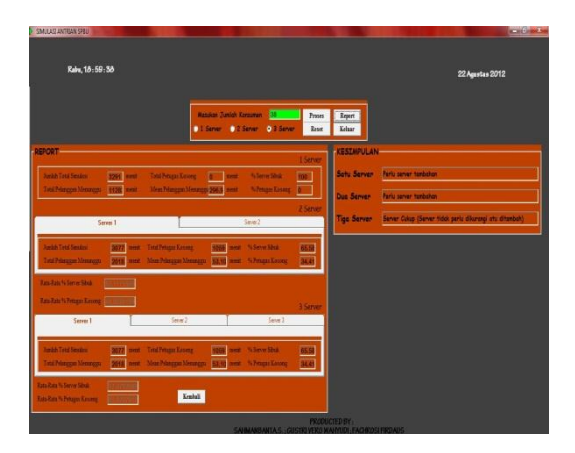

Gambar 13 : Report program

### **2. Penjelasan Program**

## **2.1 Penjelasan Satu Server**

- Banyaknya konsumen dihitung dari satu sampai masukan maksimal.
- Waktu antarkedatangan berdistribusi eksponensial dengan rentang waktu kedatangan 5 sampai dengan 180 detik.
- Lama pelayanan berdistribusi eksponensial dengan rentang waktu pelayanan 60 sampai 120.
- Waktu kedatangan konsumen saat ini dihitung dari waktu kedatangan konsumen sebelumnya dijumlahkan dengan waktu antarkedatangan konsumen saat ini.
- Waktu mulai pelayanan dihitung dari waktu kedatangan konsumen yang dibandingkan dengan waktu selesai konsumen sebelumnya. Jika waktu kedatangan konsumen saat ini kurang dari waktu selesai konsumen sebelumnya, maka konsumen akan dilayani setelah konsumen sebelumnya selesai dilayani. Artinya konsumen saat ini harus menunggu proses selesai dari konsumen sebelumnya. Jika waktu kedatangan konsumen saat ini lebih dari waktu selesai konsumen sebelumnya, maka konsumen akan dilayani sesuai waktu kedatangannya. Artinya konsumen tidak perlu menunggu dari proses konsumen sebelumnya.
- Waktu konsumen dilayani dihitung dari waktu mulai dilayani dijumlahkan dengan lama pelayanan konsumen tersebut.
- Lama di SPBU dihitung mulai kedatangan konsumen sampai konsumen selesai dilayani.
- Lama petugas kosong adalah rentang waktu petugas selesai melayani sampai memulai pelayanan kembali terhadap konsumen selanjutnya.
- Jumlah total simulasi merupakan lama simulasi berlangsung yaitu dari waktu ke nol (0) hingga semua konsumen selesai dilayani.
- Total lama di SPBU adalah jumlah dari semua waktu lama di SPBU dari tiaptiap konsumen.
- Total petugas kosong adalah jumlah dari semua waktu petugas kosong selama proses simulasi berlangsung.
- Rata-rata lama menunggu merupakan total lama di SPBU dibagi dengan banyaknya konsumen.
- Persentase petugas kosong dihitung dari perbandingan antara total petugas kosong berbanding dengan jumlah total simulasi dikali seratus persen (100%).
- Persentase server sibuk dihitung dari<br>seratus persen (100%) dikurangi seratus persen  $(100\%)$ persentase petugas kosong.

## **2.2 Penjelasan Dua Server**

- Untuk membagi konsumen menjadi 2 server adalah dengan membandingkan waktu kedatangan konsumen dengan waktu selesai konsumen sebelumnya.
- Jika waktu kedatangan konsumen saat ini kurang dari waktu selesai konsumen sebelumnya, maka konsumen akan dilayani di server 2. Jika waktu kedatangan konsumen saat ini lebih dari waktu selesai konsumen sebelumnya, konsumen akan dilayani di server 1.
- Jika server 1 dan server 2 masih terisi konsumen, maka konsumen selanjutnya bebas memilih untuk masuk pada server 1 atau server 2.
- Untuk penghitungan simulasi pada 2 server sama seperti perhitungan simulasi di satu server.

# **2.3 Penjelasan Tiga Server**

 Untuk membagi konsumen menjadi 3 server adalah dengan membandingkan waktu kedatangan konsumen dengan waktu selesai konsumen sebelumnya.

- Jika waktu kedatangan konsumen saat ini kurang dari waktu selesai konsumen sebelumnya di server 1, maka konsumen akan dilayani di server 2. Jika waktu kedatangan konsumen saat ini kurang dari waktu selesai konsumen sebelumnya di server 2, maka konsumen akan dilayani di server 3. Jika waktu kedatangan konsumen saat ini lebih dari waktu selesai konsumen sebelumnya, maka konsumen dilayani di server 1.
- Jika server 1, server 2, dan server 3 masih terisi konsumen, maka konsumen selanjutnya bebas memilih untuk masuk pada server 1 atau server 2 atau server 3.
- Untuk penghitungan simulasi pada 2 server sama seperti perhitungan simulasi di satu server.

## **KESIMPULAN DAN SARAN**

# **1. Kesimpulan**

Berdasarkan penilitian yang telah dilakukan, dapat ditarik kesimpulan bahwa dengan adanya tiga bauh server pada SPBU Sunset Road dapat mengurangi jumlah antrian yang terjadi apabila dibandingkan dengan dua maupun satu server. Hal ini diambil berdasarkan pada perbandingan waktu kedatangan konsumen baru dengan waktu konsumen sebelunya dilayani.

Nilai random (waktu kedatangan dan waktu antar kedatangan) mempunyai pengaruh yang signifikan terhadap penambahan dan pengurangan jumlah server. semakin kecil selisih waktu kedatangan (waktu anta kedatangan) kemungkinan penambahan server semakin besar.

## **2. Saran**

Saran yang diberikan penulis untuk perbaikan penelitian ini:

- 1. Melakukan penelitian simulasi untuk kendaraan roda empat ke atas yang dimana servernya terpisah dari server yang melayani konsumen pertamax dan premium.
- 2. Melakukan penelitian simulasi dengan 2 server untuk Pertamax dan Premium,

dan 2 server untuk pengisian bahan bakar Solar.

## **DAFTAR PUSTAKA**

- [1] Budi, Setia dan Mariyana, Ratna. 2007. *Penerapan Aplikasi m-Ticketing untuk Meningkatkan Layanan pada Bioskop*. Jurnal Sistem Informasi. Vol. 2 No. 1 Maret 2007 : 31-39
- [2]Dwi Satya, Regiana, Ririn. 2011. *Penentuan Loket Yang Optimal Pada Gerbang Selatan Tol Pondok Gede Barat Dengan Menggunakan Teori Antrian Untuk Meminimasi Biaya.*  Jurnal Keilmuan Teknik Industri. Volume 1 Nomor 3, November 2011 : 224-230.
- [3] Faisal, Fachri. 2006. *Pendekatan Teori Antrian : Kasus Nasabah Bank pada Pukul 08.00-11.00 WIB di Bank BNI 46 Cabang Bengkulu* . Jurnal Gradien. Vol.1 No.2 Juli 2005 : 90-97
- [4]Hunusalela, Fatimah, Zeny. 2011. *Model Simulasi Untuk Menghitung Jumlah Tenaga Kerja Yang Optimal Pada Line 21 Pt Pancaprima Ekabrothers.* Jurnal Keilmuan Teknik Industri. Volume 1 Nomor 3, November 2011 : 299-311.
- [5]Lian Hong and Wan Zhenkai. *The Computer Simulation for Queuing System.* World Academy of Science, Engineering and Technology 34 2007.
- [6] M. Ahsanullah And G. G. Hamedani. 2010. *Exponential Distribution: Theory And Methods.* New York : Nova Science Publishers, Inc.
- [7] Sukenda dan Laksono T, Roosaleh. 2005. *Prototipe Perangkat Lunak Studi dan Implementasi Sistem Antrian.*  Jurnal Informatika UKM. Vol. I, No. 2, Desember 2005: 136 – 160
- [8] Stewart, William J. 2009. *Probabilty, Markov Chains, Queues, And Simulaiton* .United Kingdom : Princeton University.
- [9] Voon Kiong, Liew. 2006. *Visual Basic 6 Made Easy.* Book Surge : South Carolina.